## Kurumlara Parametre Aktarımı

Kurumlara Parametre Aktarımı işlemi, verilen filtreler doğrultusunda, Öndeğer ve Parametreler/Ücret Yönetimi menüsü altında yer alan Ücret Parametrelerini, Kurum Ücret Parametrelerine aktarmak için kullanılır. Sistem Ayarları program bölümünde İşlemler menüsü altında yer alır. Kurumlara parametre aktarımı parametre ve filtre seçenekleri şunlardır:

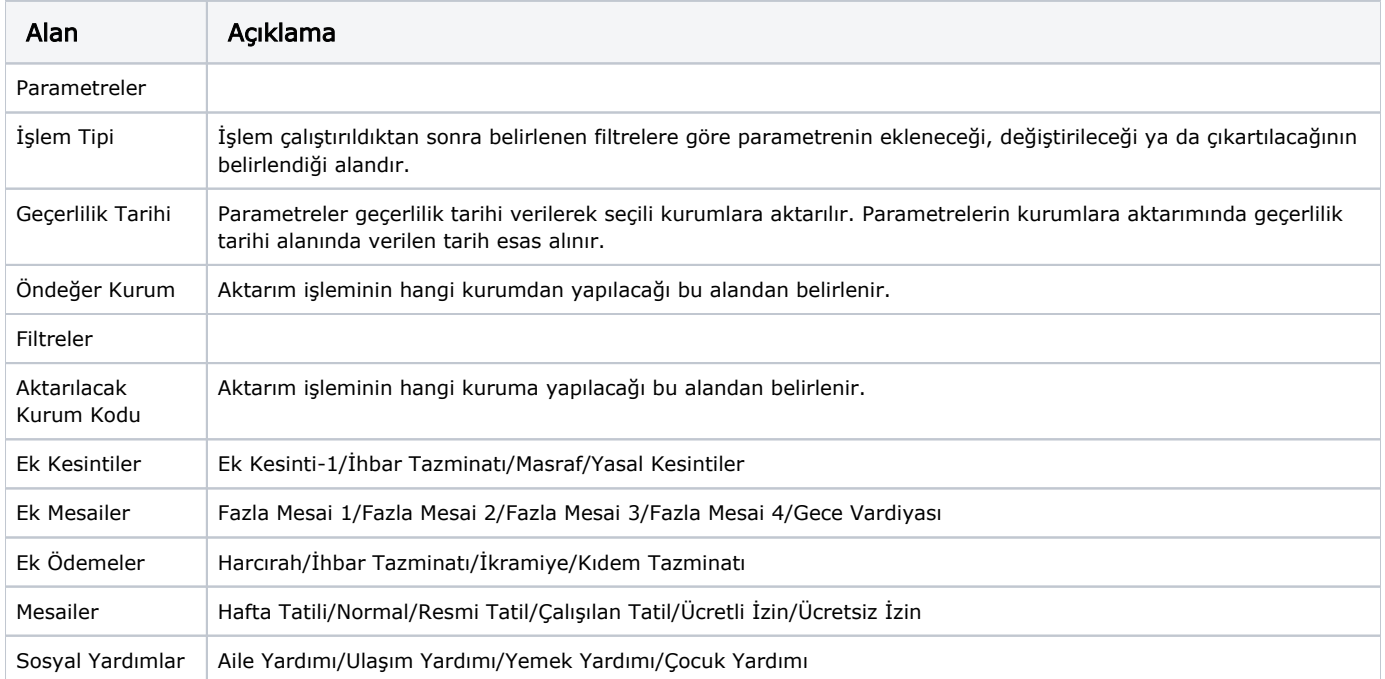

Uygula seçeneği ile aktarım işlemi gerçekleşir. İşlem sonrası Kurum Ücret Parametreleri oluşur. Bu parametreler personel sicil kartlarına aktarılmak istenirse, Personel Yönetimi/İşlemler/Personel Ücret Parametrelerini Güncelleme işlemi kullanılır.